Вариант № 1. Март 2014

#### Вариант № 1. Март 2014

### Краевая лиагностическая работа по ИНФОРМАТИКЕ

### ВАРИАНТ №1

При выполнении заданий  $AI - A7$  из четырех предложенных вам вариантов ответа выберите один верный. В бланке ответов № 1 под номером выполняемого задания (A1 - A7) поставьте знак «x» в клеточку, номер которой соответствует номеру выбранного вами ответа.

А1. Дан фрагмент таблицы истинности выражения F:

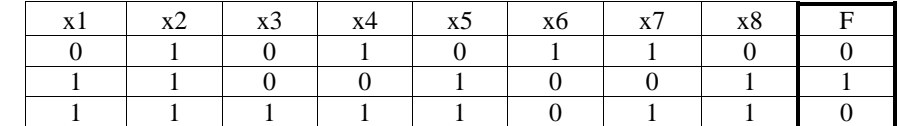

Каким выражением может быть F?

- 1)  $x1 \vee x2 \vee \neg x3 \vee \neg x4 \vee x5 \vee \neg x6 \vee \neg x7 \vee x8$
- 2)  $\neg x1 \lor \neg x2 \lor \neg x3 \lor x4 \lor x5 \lor x6 \lor x7 \lor \neg x8$
- 3)  $x1 \wedge x2 \wedge \neg x3 \wedge \neg x4 \wedge x5 \wedge \neg x6 \wedge \neg x7 \wedge x8$
- 4)  $\neg x1 \land x2 \land \neg x3 \land x4 \land \neg x5 \land x6 \land x7 \land \neg x8$

**А2.** В некоторой информационной системе информация кодируется двоичными шестиразрядными словами. При передаче данных возможны их искажения, поэтому в конец каждого слова добавляется седьмой (контрольный) разряд таким образом, чтобы сумма разрядов нового слова, считая контрольный, была чётной. Например, к слову 110011 справа будет добавлен 0, а к слову  $101100 - 1$ .

После приёма слова производится его обработка. При этом проверяется сумма его разрядов, включая контрольный. Если она нечётна, это означает, что при передаче этого слова произошёл сбой, и оно автоматически заменяется на зарезервированное слово 0000000. Если она чётна, это означает, что сбоя не было или сбоев было больше одного. В этом случае принятое слово не изменяется.

Исхолное сообщение

1101001 1001011 1011010

было принято в виде

1101000 1111011 1011010

Как будет выглядеть принятое сообщение после обработки?

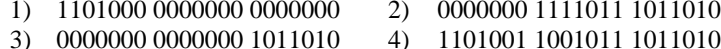

АЗ. Кате нужно с помощью электронных таблиц построить таблицу умножения.  $\overline{\text{J}}$ пя этого в лиапазонах B1:J1 и A2:A10 она записала числа от 1 ло 9. Затем в ячейку В10 записала формулу (А10 - значение первого множителя; В1 - значение второго множителя), после чего скопировала её во все ячейки диапазона В2:J10. В итоге получила таблицу, часть которой представлена ниже.

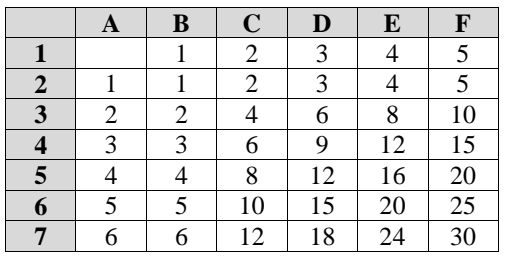

ИНФОРМАТИКА, 11 класс

Как выглядела после заполнения формула в ячейке D6?

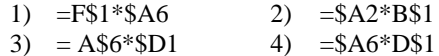

**A4.** На числовой прямой даны два отрезка:  $P = [10, 20]$  и  $Q = [5, 30]$ . Выберите такой отрезок А, чтобы логическое выражение

$$
((x \in P) \to (x \in A)) \land ((x \in P) \to (x \in Q))
$$

было тождественно истинно, то есть принимало значение  $I$  при любом значении переменной х.

 $2)$  [15, 35]  $3)$   $[20, 30]$ 4) [10, 30]  $1)$  [5, 10]

А5. Олимпийский огонь должен быть пронесен через 348 городов, каждый из которых закодирован для удобства двоичным словом с использованием минимально возможного количества бит, одинакового для каждого города. Геолокатор фиксирует прохождение каждого города, записывая его код. Какой объём памяти будет использован геолокатором, когда олимпийский огонь будет пронесен через 184 города?

1) 184 бит  $(2)$  184 байт  $3)$  207 байт 4) 348 байт

Массив А одномерный; в программе рассматривается его фрагмент. соответствующий значениям индекса от 1 до n.

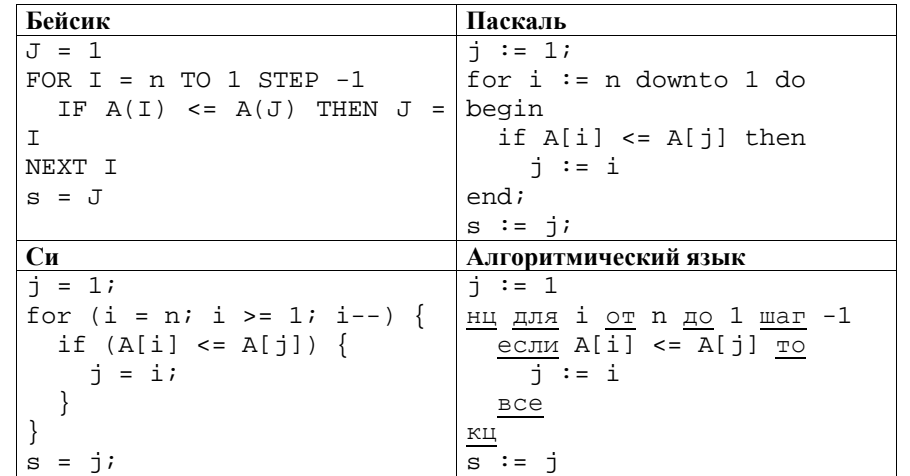

Чему будет равно значение переменной в после выполнения данного фрагмента программы?

1) минимальному элементу в массиве А

- 2) индексу минимального элемента в массиве А (наименьшему из таких индексов, если минимальных элементов несколько)
- 3) индексу минимального элемента в массиве А (наибольшему из таких индексов, если минимальных элементов несколько)
- 4) количеству элементов, равных минимальному в массиве А

 $\vert$  A7. Система команд исполнителя РОБОТ, «живущего» в прямоугольном лабиринте на клетчатой плоскости, включает в себя 4 команды-приказа и 4 команды проверки условия.

Команды-приказы:

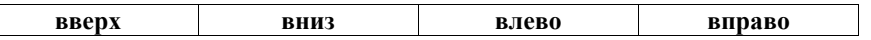

При выполнении любой из этих команд РОБОТ перемещается на одну клетку соответственно: вверх ↑, вниз ↓, влево ←, вправо →.

Если РОБОТ начнёт движение в сторону находящейся рядом с ним стены, то он разрушится, и программа прервётся.

Другие 4 команды проверяют истинность условия отсутствия стены у каждой стороны той клетки, где находится РОБОТ:

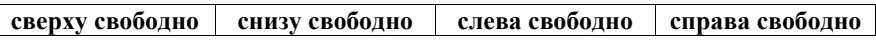

Министерство образования и науки Краснодарского края Краснодарский краевой институт дополнительного профессионального педагогического образования ИНФОРМАТИКА, 11 класс

### Цикл

ПОКА условие последовательность команд КОНЕП ПОКА выполняется, пока условие истинно. В конструкции ЕСЛИ условие ТО команда1 ИНАЧЕ команда? КОНЕЦ ЕСЛИ

выполняется команда1 (если условие истинно) или команда2 (если условие ложно).

Сколько клеток лабиринта соответствуют требованию, что, начав движение в ней и выполнив предложенную программу, РОБОТ уцелеет и остановится в закрашенной клетке (клетка D5)?

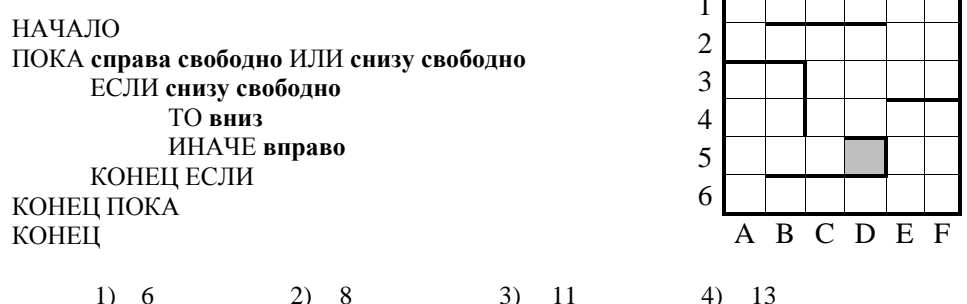

Ответом к заданиям В1-В6 является последовательность букв или цифр. Впишите ответы в бланк ответов  $\mathcal{N}$ е 1 справа от номера соответствующего задания, начиная с первой клеточки, без пробелов, запятых и других дополнительных символов. Каждую букву или цифру пишите в отдельной клеточке в соответствии с приведёнными в бланке образиами.

# В1. Дан фрагмент электронной таблицы.

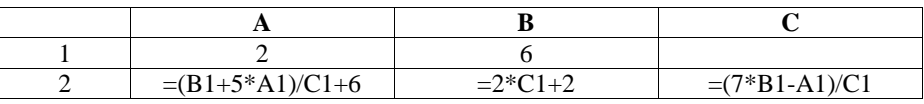

Какое целое число должно быть записано в ячейке С1, чтобы построенная после выполнения вычислений диаграмма по значениям диапазона ячеек А2:С2 соответствовала рисунку? Известно, что все значения диапазона, по которым построена диаграмма, имеют один и тот же знак.

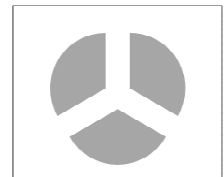

Министерство образования и науки Краснодарского края Краснодарский краевой институт дополнительного профессионального педагогического образования

**B2.** Для передачи аварийных сигналов договорились использовать специальные цветные флаги, поднимаемые последовательно. Одна последовательность флагов один сигнал; в каком порядке идут цвета - существенно. Какое количество различных сигналов можно передать при помощи поднятия ровно четырех таких флагов, если в запасе имеются флаги пяти различных цветов (флаг кажлого цвета можно поднимать несколько раз в течение одного сигнала)?

**ВЗ.** Ниже на четырёх языках записан алгоритм. Получив на вход число *х*, этот алгоритм печатает два числа: *а* и *b*. Укажите наименьшее из таких чисел *х*, при вводе которых алгоритм печатает сначала 15, а потом 4.

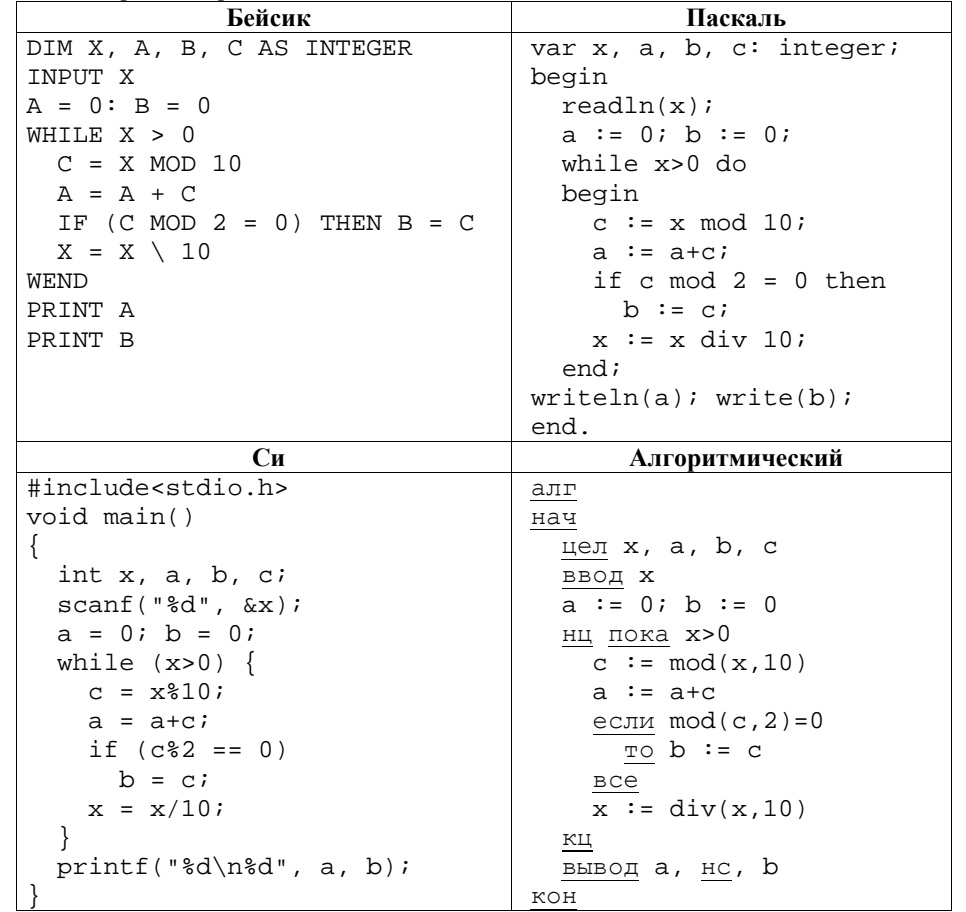

ИНФОРМАТИКА, 11 класс

 $B4.$  Ha *phcyhke* – схема дорог, связывающих города А, Б, В, Г, Д, Е, Ж, И, К. По каждой дороге можно двигаться А только в одном направлении, указанном стрелкой.

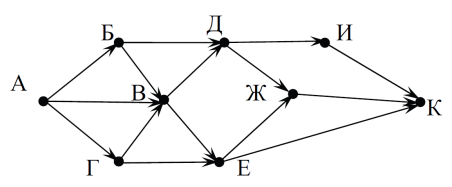

Вариант № 1, Март 2014

Сколько сушествует различных путей из города А в город К?

**B5.** Документ объёмом 20 Мбайт можно передать с одного компьютера на другой лвумя способами:

А. Сжать архиватором, передать архив по каналу связи, распаковать.

Б. Передать по каналу связи без использования архиватора.

Какой способ быстрее и насколько, если:

- средняя скорость передачи данных по каналу связи составляет  $2^{20}$  бит в секунду;
- объём сжатого архиватором документа равен 60% исходного;
- время, требуемое на сжатие документа,  $-10$  секунд, на распаковку  $-2$ секунды?

В ответе напишите букву А, если быстрее способ А, или Б, если быстрее способ Б. Сразу после буквы напишите число, обозначающее, на сколько секунд один способ быстрее другого.

Так, например, если способ Б быстрее способа А на 23 секунды, в ответе нужно написать Б23.

Единиц измерения «секунд», «сек.», «с.» к ответу добавлять не нужно.

В6. В языке запросов поискового сервера для обозначения логической операции «ИЛИ» используется символ «|», а для логической операции «И» - символ «&». В таблице приведены запросы и количество найденных по ним страниц некоторого сегмента сети Интернет.

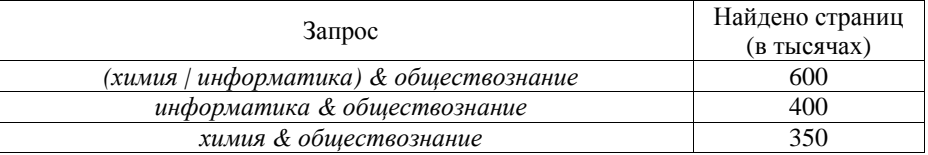

Компьютер печатает количество страниц (в тысячах), которое будет найдено по следующему запросу:

химия & информатика & обществознание

Укажите целое число, которое напечатает компьютер.

Вариант № 2. Март 2014

### Краевая лиагностическая работа по ИНФОРМАТИКЕ

### ВАРИАНТ № 2

При выполнении заданий  $AI - A7$  из четырех предложенных вам вариантов ответа выберите один верный. В бланке ответов № 1 под номером выполняемого задания (A1 - A7) поставьте знак «x» в клеточку, номер которой соответствует номеру выбранного вами ответа.

А1. Дан фрагмент таблицы истинности выражения F:

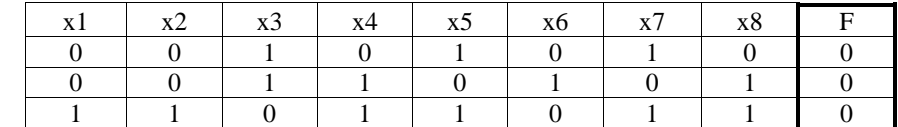

Каким выражением может быть F?

- 1)  $x1 \vee x2 \vee x3 \vee \neg x4 \vee \neg x5 \vee \neg x6 \vee \neg x7 \vee x8$
- 2)  $\neg x1 \lor \neg x2 \lor \neg x3 \lor x4 \lor x5 \lor x6 \lor x7 \lor \neg x8$
- 3)  $\neg x1 \land \neg x2 \land x3 \land x4 \land \neg x5 \land x6 \land \neg x7 \land x8$
- 4)  $x1 \wedge \neg x2 \wedge x3 \wedge \neg x4 \wedge x5 \wedge x6 \wedge \neg x7 \wedge \neg x8$

**A2.** В некоторой информационной системе информация кодируется двоичными шестиразрядными словами. При передаче данных возможны их искажения, поэтому в конец каждого слова добавляется седьмой (контрольный) разряд таким образом, чтобы сумма разрядов нового слова, считая контрольный, была чётной. Например, к слову 110011 справа будет добавлен 0, а к слову  $101100 - 1$ .

После приёма слова производится его обработка. При этом проверяется сумма его разрядов, включая контрольный. Если она нечётна, это означает, что при передаче этого слова произошёл сбой, и оно автоматически заменяется на зарезервированное слово 0000000. Если она чётна, это означает, что сбоя не было или сбоев было больше одного. В этом случае принятое слово не изменяется.

Исхолное сообщение

1001101 1000001 0000000

было принято в виде

1011101 1000000 0101000

Как будет выглядеть принятое сообщение после обработки?

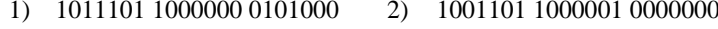

- 0000000 0000000 0000000  $3)$
- 4) 0000000 0000000 0101000

АЗ. Саше нужно с помощью электронных таблиц построить таблицу нечетных чисел от 11 ло 59.

Для этого сначала в диапазоне В1:F1 он записал нечетные числа от 1 до 9, и в диапазоне А2:А6 он записал числа от 1 до 5. Затем в ячейку В2 записал формулу лвузначного нечетного числа (А2 - число лесятков: В1 - число елиниц), после чего скопировал её во все ячейки диапазона В2: F6. В итоге получил таблицу нечетных чисел, представленную ниже.

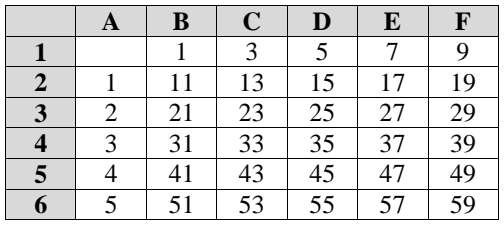

Какая формула была записана в ячейке В2?

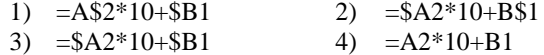

**А4.** На числовой прямой даны два отрезка:  $P = \begin{bmatrix} 5 \\ 15 \end{bmatrix}$  и Q =  $\begin{bmatrix} 10 \\ 20 \end{bmatrix}$ . Выберите такой отрезок А, чтобы логическое выражение

$$
((x \in P) \to (x \in A)) \land ((x \in Q) \to (x \in A))
$$

было тождественно истинно, то есть принимало значение  $I$  при любом значении переменной х.

 $1)$   $[5, 20]$  $2)$  [5, 10]  $3)$   $[10, 15]$  $(4)$  [15, 20]

А5. В соревнованиях по биатлону участвует 105 спортсменов. Специальное устройство регистрирует прохождение каждым из участников первого круга, записывая его номер с использованием минимально возможного количества бит, одинакового для каждого спортсмена. Какой объём памяти будет использован устройством, когда первый круг прошли 88 спортсменов?

1) 77 байт  $2)$  77 бит 3) 88 байт 4) 105 байт

Массив А одномерный; в программе рассматривается его фрагмент, соответствующий значениям индекса от 1 до n.

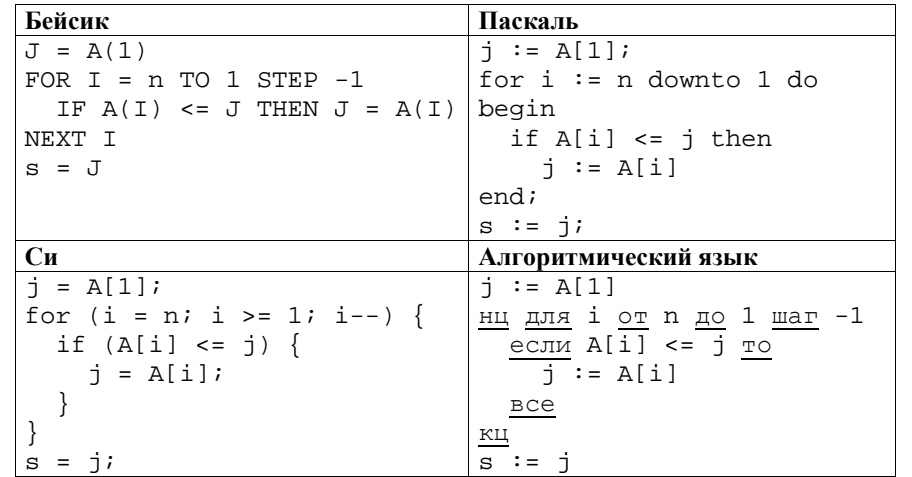

Чему будет равно значение переменной с после выполнения данного фрагмента программы?

- 1) индексу минимального элемента в массиве А (наименьшему из таких индексов, если минимальных элементов несколько)
- 2) индексу минимального элемента в массиве А (наибольшему из таких индексов, если минимальных элементов несколько)
- 3) минимальному элементу в массиве А
- 4) количеству элементов, равных минимальному в массиве А

**А7.** Система команд исполнителя РОБОТ, «живущего» в прямоугольном лабиринте на клетчатой плоскости, включает в себя 4 команды-приказа и 4 команды проверки условия.

Команды-приказы:

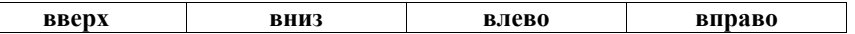

При выполнении любой из этих команд РОБОТ перемещается на одну клетку соответственно: вверх ↑, вниз  $\downarrow$ , влево ←, вправо →.

Если РОБОТ начнёт движение в сторону находящейся рядом с ним стены, то он разрушится, и программа прервётся.

Другие 4 команды проверяют истинность условия отсутствия стены у каждой стороны той клетки, где находится РОБОТ:

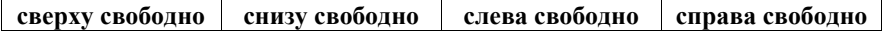

Министерство образования и науки Краснодарского края Краснодарский краевой институт дополнительного профессионального педагогического образования ИНФОРМАТИКА, 11 класс

### Никл

ПОКА условие последовательность команд КОНЕП ПОКА выполняется, пока условие истинно. В конструкции ЕСЛИ условие ТО команда1 ИНАЧЕ команда? КОНЕЦ ЕСЛИ

выполняется команда1 (если условие истинно) или команда2 (если условие ложно).

Сколько клеток лабиринта соответствуют требованию, что, начав движение в ней и выполнив предложенную программу, РОБОТ уцелеет и остановится в закрашенной клетке (клетка D5)?

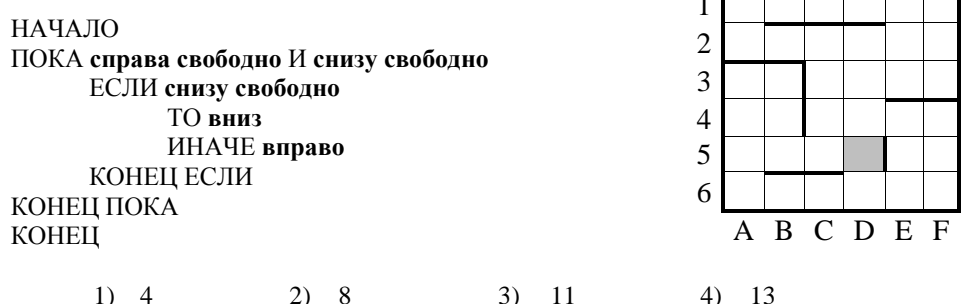

Ответом к заданиям B1-B6 является последовательность букв или иифр. Впишите ответы в бланк ответов  $\mathcal{N}$ е 1 справа от номера соответствующего задания, начиная с первой клеточки, без пробелов, запятых и других дополнительных символов. Каждую букву или цифру пишите в отдельной клеточке в соответствии с приведёнными в бланке образиами.

# В1. Дан фрагмент электронной таблицы.

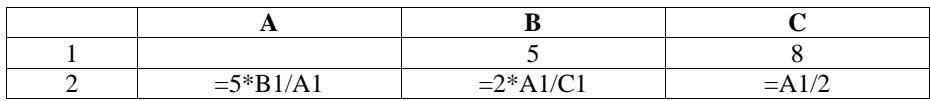

Какое нелое число лолжно быть записано в ячейке A1, чтобы построенная после выполнения вычислений диаграмма по значениям диапазона ячеек А2:С2 соответствовала рисунку? Известно, что все значения диапазона, по которым построена диаграмма, положительны.

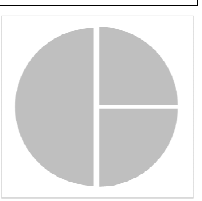

Министерство образования и науки Краснодарского края Краснодарский краевой институт дополнительного профессионального педагогического образования Вариант № 2. Март 2014

В2. В школе имеется три одиннадцатых класса, в каждом из которых по пять учеников посещают секцию по баскетболу. Сколькими способами можно собрать команду для городского чемпионата по стритболу (команда по стритболу состоит из трех человек) так, чтобы все ее участники были из разных классов?

**B3.** Ниже на четырёх языках записан алгоритм. Получив на вход число *х*, этот алгоритм печатает два числа: *а* и *b*. Укажите наибольшее из таких чисел *х*, при вводе которых алгоритм печатает сначала 21, а потом 6.

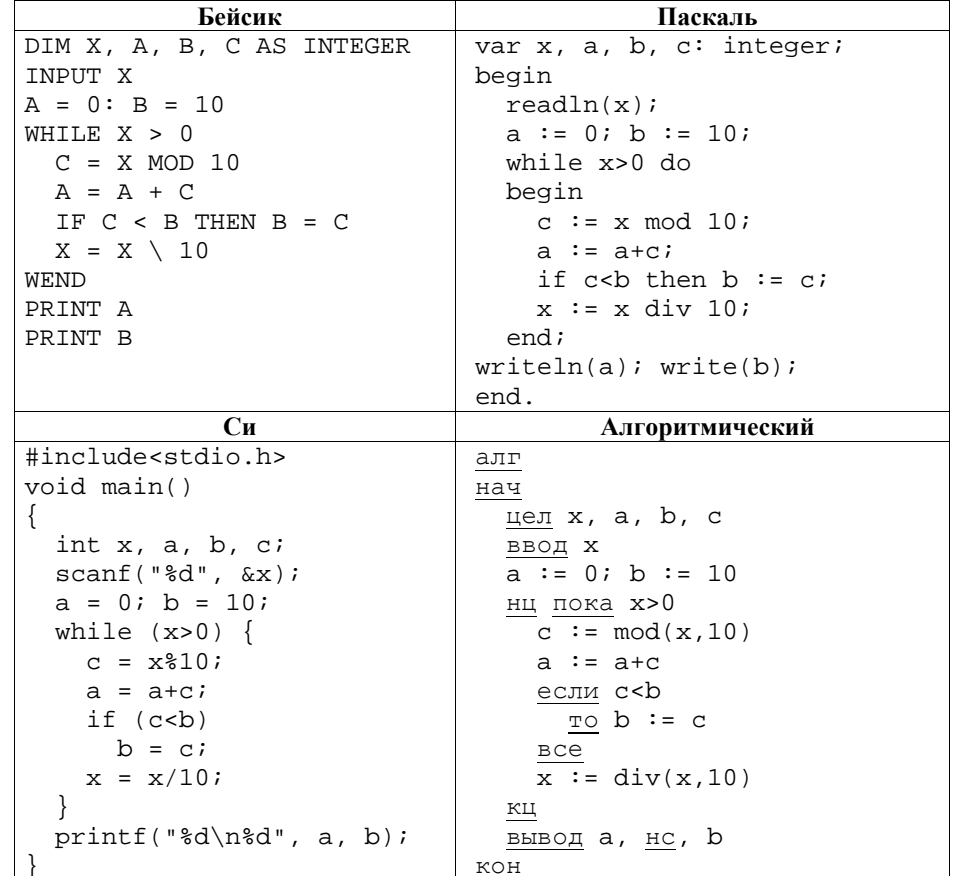

ИНФОРМАТИКА, 11 класс

 $B4.$  Ha *phcyhke* – схема дорог, связывающих города А, Б, В, Г, Д, Е, Ж, И, К, Л. По каждой дороге можно двигаться только в одном направлении, указанном стрелкой. Сколько существует различных путей из города А в город Л?

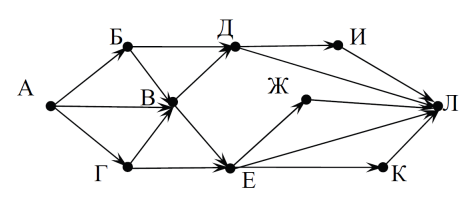

Вариант № 2, Март 2014

**B5.** Документ объёмом 20 Мбайт можно передать с одного компьютера на другой лвумя способами:

А. Сжать архиватором, передать архив по каналу связи, распаковать.

Б. Передать по каналу связи без использования архиватора.

Какой способ быстрее и насколько, если:

- средняя скорость передачи данных по каналу связи составляет  $2^{20}$  бит в секунду;
- объём сжатого архиватором документа равен 20% исходного;
- время, требуемое на сжатие документа,  $-5$  секунд, на распаковку  $-1$ секунда?

В ответе напишите букву А, если быстрее способ А, или Б, если быстрее способ Б. Сразу после буквы напишите число, обозначающее, на сколько секунд один способ быстрее другого.

Так, например, если способ Б быстрее способа А на 23 секунды, в ответе нужно написать Б23.

Единиц измерения «секунд», «сек.», «с.» к ответу добавлять не нужно.

В6. В языке запросов поискового сервера для обозначения логической операции «ИЛИ» используется символ «|», а для логической операции «И» - символ «&». В таблице приведены запросы и количество найденных по ним страниц некоторого сегмента сети Интернет.

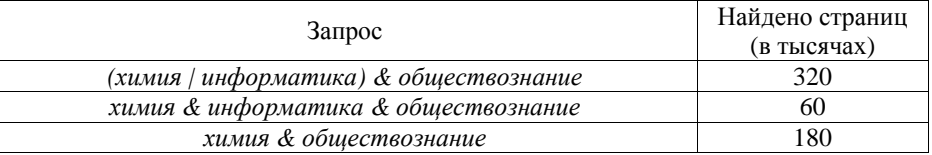

Компьютер печатает количество страниц (в тысячах), которое будет найдено по следующему запросу:

информатика & обществознание

Укажите целое число, которое напечатает компьютер.

Вариант № 3. Март 2014

#### Вариант № 3. Март 2014

### Краевая лиагностическая работа по ИНФОРМАТИКЕ

### ВАРИАНТ № 3

При выполнении заданий  $AI - A7$  из четырех предложенных вам вариантов ответа выберите один верный. В бланке ответов № 1 под номером выполняемого задания (A1 - A7) поставьте знак «x» в клеточку, номер которой соответствует номеру выбранного вами ответа.

А1. Дан фрагмент таблицы истинности выражения F:

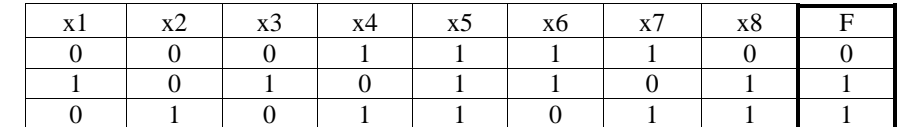

Каким выражением может быть F?

- 1)  $x1 \vee x2 \vee x3 \vee \neg x4 \vee \neg x5 \vee \neg x6 \vee \neg x7 \vee x8$
- 2)  $\neg x1 \lor \neg x2 \lor \neg x3 \lor x4 \lor x5 \lor x6 \lor x7 \lor \neg x8$
- 3)  $x1 \wedge x2 \wedge x3 \wedge \neg x4 \wedge \neg x5 \wedge \neg x6 \wedge \neg x7 \wedge x8$
- 4)  $x1 \wedge \neg x2 \wedge x3 \wedge \neg x4 \wedge x5 \wedge x6 \wedge \neg x7 \wedge \neg x8$

**А2.** В некоторой информационной системе информация кодируется двоичными шестиразрядными словами. При передаче данных возможны их искажения, поэтому в конец каждого слова добавляется седьмой (контрольный) разряд таким образом, чтобы сумма разрядов нового слова, считая контрольный, была чётной. Например, к слову 110011 справа будет добавлен 0, а к слову  $101100 - 1$ .

После приёма слова производится его обработка. При этом проверяется сумма его разрядов, включая контрольный. Если она нечётна, это означает, что при передаче этого слова произошёл сбой, и оно автоматически заменяется на зарезервированное слово 0000000. Если она чётна, это означает, что сбоя не было или сбоев было больше одного. В этом случае принятое слово не изменяется.

Исхолное сообщение

0101101 1001110 0111010

было принято в виде

0111001 1001110 0101010

Как будет выглядеть принятое сообщение после обработки?

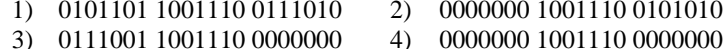

АЗ. Маше нужно с помощью электронных таблиц построить таблицу значений формулы  $5x+2y$  для значений х от 3 до 7 и у от 4 до 9.

Для этого сначала в диапазоне B1:F1 она записала числа от 3 до 7, и в диапазоне А2:А7 она записала числа от 4 до 9. Затем в ячейку F2 записала формулу (А2 – значение у: F1 - значение *x*), после чего скопировала её во все ячейки диапазона В2: F7. В итоге получила таблицу, представленную ниже.

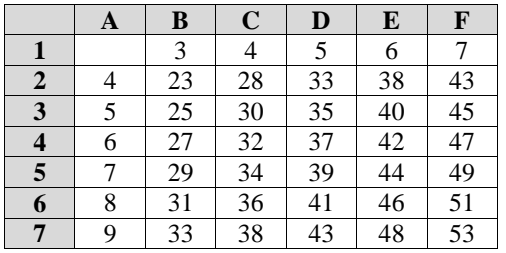

ИНФОРМАТИКА, 11 класс

Как выглядела после заполнения формула в ячейке С4?

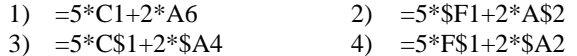

**A4.** На числовой прямой даны два отрезка:  $P = \begin{bmatrix} 5 \\ 21 \end{bmatrix}$  и  $Q = \begin{bmatrix} 3 \\ 21 \end{bmatrix}$ . Выберите такой отрезок А, чтобы логическое выражение

$$
((x \notin A) \to (x \in P)) \to (x \in Q)
$$

было тождественно истинно, то есть принимало значение  $I$  при любом значении переменной х.

 $1)$   $[4, 21]$  $(2)$   $[4, 22]$  $(3)$   $[2, 21]$  $(4)$   $[3, 5]$ 

А5. В заезде участвует 110 автомобилей. Специальное устройство регистрирует прохождение каждым из автомобилей промежуточного финиша, записывая его номер с использованием минимально возможного количества бит, одинакового для каждого автомобиля. Какой объём памяти будет использован устройством, когда промежуточный финиш пройдут 72 автомобиля?

1)  $63.6\text{m}$  $(2)$  63 байта  $3)$  72 байта 4) 504 байта

Массив А одномерный; в программе рассматривается его фрагмент, соответствующий значениям индекса от 1 до n.

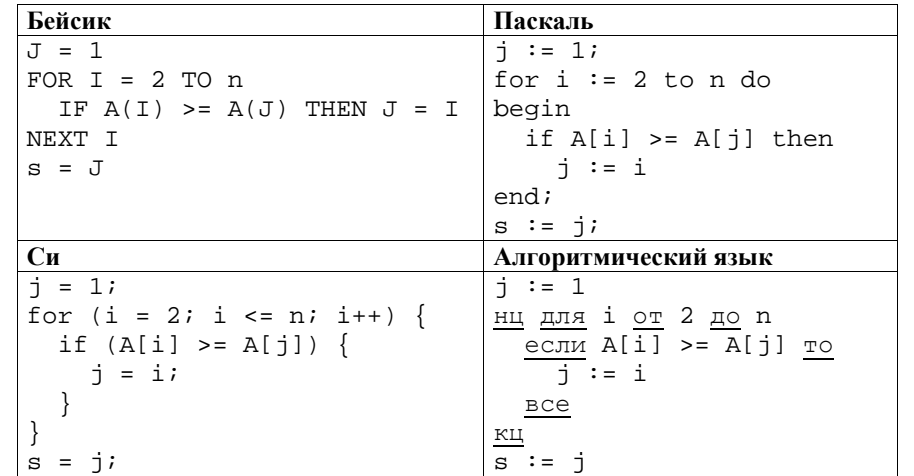

Чему будет равно значение переменной с после выполнения данного фрагмента программы?

1) количеству элементов, равных максимальному в массиве А

2) максимальному элементу в массиве А

- 3) индексу максимального элемента в массиве А (наименьшему из таких индексов, если максимальных элементов несколько)
- 4) индексу максимального элемента в массиве А (наибольшему из таких индексов, если максимальных элементов несколько)

А7. Система команд исполнителя РОБОТ, «живущего» в прямоугольном лабиринте на клетчатой плоскости, включает в себя 4 команды-приказа и 4 команды проверки условия.

Команды-приказы:

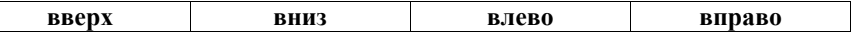

При выполнении любой из этих команд РОБОТ перемещается на одну клетку соответственно: вверх ↑, вниз  $\downarrow$ , влево ←, вправо →.

Если РОБОТ начнёт движение в сторону находящейся рядом с ним стены, то он разрушится, и программа прервётся.

Другие 4 команды проверяют истинность условия отсутствия стены у каждой стороны той клетки, где находится РОБОТ:

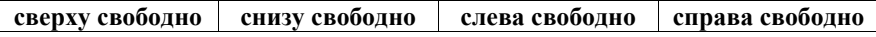

Министерство образования и науки Краснодарского края Краснодарский краевой институт дополнительного профессионального педагогического образования ИНФОРМАТИКА, 11 класс

### Цикл

ПОКА условие последовательность команд КОНЕП ПОКА выполняется, пока условие истинно. В конструкции ЕСЛИ условие ТО команда1 ИНАЧЕ команда? КОНЕЦ ЕСЛИ выполняется команда1 (если условие истинно) или команда2 (если условие ложно).

Сколько клеток лабиринта соответствуют требованию, что, начав движение в ней и выполнив предложенную программу, РОБОТ уцелеет и остановится в закрашенной клетке (клетка А1)?

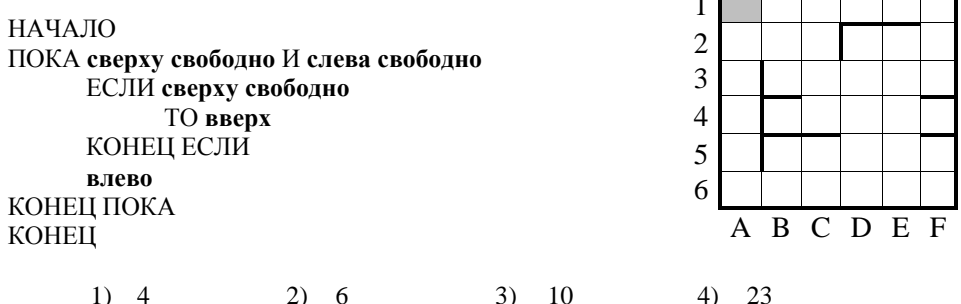

Ответом к заданиям B1-B6 является последовательность букв или иифр. Впишите ответы в бланк ответов  $\mathcal{N}$ е 1 справа от номера соответствующего задания, начиная с первой клеточки, без пробелов, запятых и других дополнительных символов. Каждую букву или цифру пишите в отдельной клеточке в соответствии с приведёнными в бланке образиами.

В1. Дан фрагмент электронной таблицы.

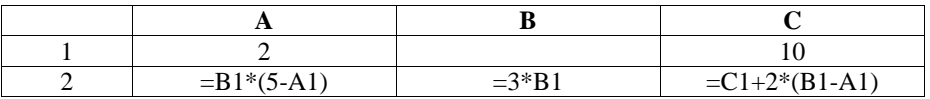

Какое целое число должно быть записано в ячейке В1, чтобы построенная после выполнения вычислений диаграмма по значениям диапазона ячеек А2:С2 соответствовала рисунку? Известно, что все значения диапазона, по которым построена диаграмма, имеют один и тот же знак.

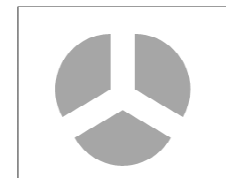

Министерство образования и науки Краснодарского края Краснодарский краевой институт дополнительного профессионального педагогического образования

 $B2.$ Для передачи аварийных сигналов договорились использовать специальные сигнальные ракеты. запускаемые послеловательно. Олна пветные последовательность ракет - один сигнал; в каком порядке идут цвета - существенно. Какое количество различных сигналов можно передать при помощи запуска ровно пяти таких сигнальных ракет, если в запасе имеются ракеты четырёх различных цветов (ракет каждого вида неограниченное количество, цвет ракет в последовательности может повторяться)?

**B3.** Ниже на четырёх языках записан алгоритм. Получив на вход число *х*. этот алгоритм печатает два числа: а и b. Укажите наименьшее из таких чисел х. при вводе которых апгоритм печатает сначала 13, а потом 5.

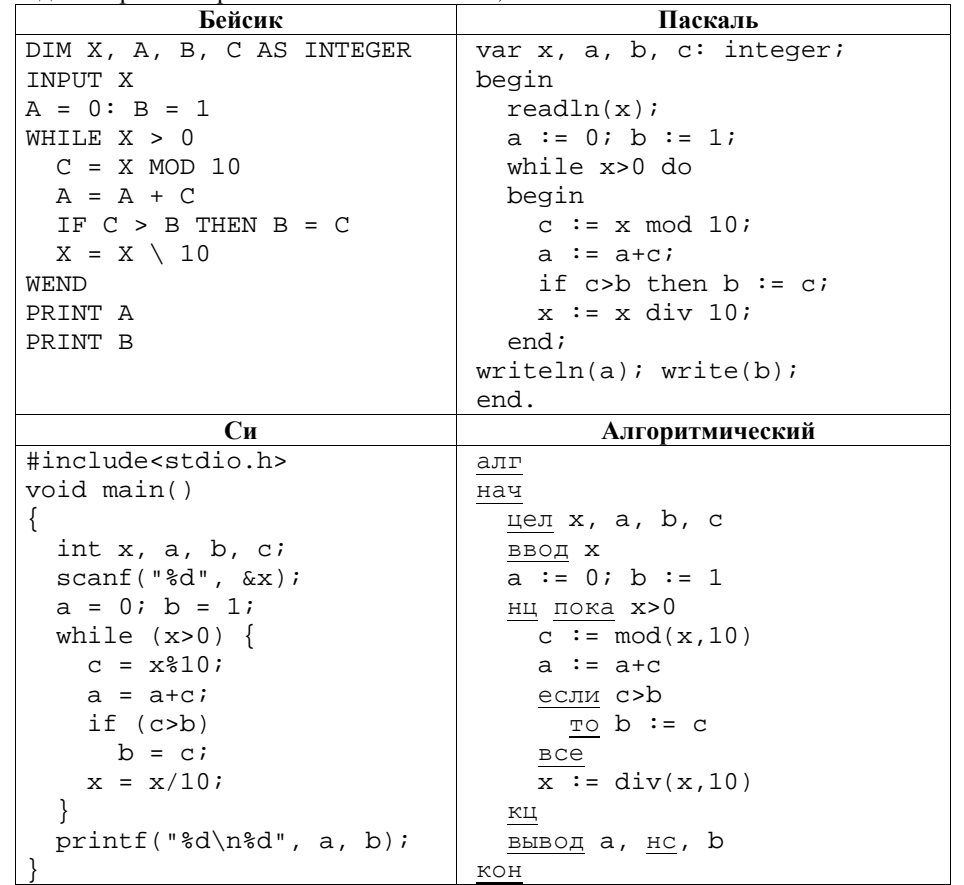

#### ИНФОРМАТИКА, 11 класс

**B4.** На рисунке – схема дорог, связывающих города А, Б, В, Г, Д, Е, Ж, И, К, Л. По каждой дороге можно А двигаться только в одном направлении, указанном стрелкой. Сколько существует различных путей из города А в город Л?

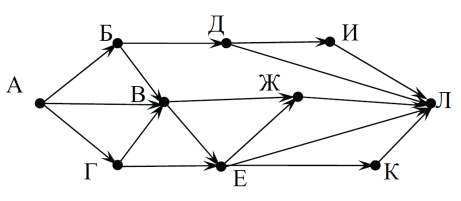

**B5.** Документ объёмом 30 Мбайт можно передать с одного компьютера на другой лвумя способами:

А. Сжать архиватором, передать архив по каналу связи, распаковать.

Б. Передать по каналу связи без использования архиватора.

Какой способ быстрее и насколько, если:

- средняя скорость передачи данных по каналу связи составляет  $2^{20}$  бит в секунду;
- объём сжатого архиватором документа равен 60% исходного;
- время, требуемое на сжатие документа,  $-10$  секунд, на распаковку  $-2$ секунды?

В ответе напишите букву А, если быстрее способ А, или Б, если быстрее способ Б. Сразу после буквы напишите число, обозначающее, на сколько секунд один способ быстрее другого.

Так, например, если способ Б быстрее способа А на 23 секунды, в ответе нужно написать Б23.

Единиц измерения «секунд», «сек.», «с.» к ответу добавлять не нужно.

В6. В языке запросов поискового сервера для обозначения логической операции «ИЛИ» используется символ «|», а для логической операции «И» - символ «&». В таблице приведены запросы и количество найденных по ним страниц некоторого сегмента сети Интернет.

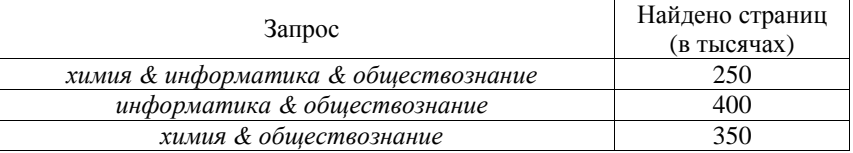

Компьютер печатает количество страниц (в тысячах), которое будет найдено по следующему запросу:

(химия / информатика) & обществознание

Укажите целое число, которое напечатает компьютер.

Вариант № 4. Март 2014

### Краевая лиагностическая работа по ИНФОРМАТИКЕ

### ВАРИАНТ №4

При выполнении заданий  $AI - A7$  из четырех предложенных вам вариантов ответа выберите один верный. В бланке ответов № 1 под номером выполняемого задания (A1 - A7) поставьте знак «x» в клеточку, номер которой соответствует номеру выбранного вами ответа.

А1. Дан фрагмент таблицы истинности выражения F:

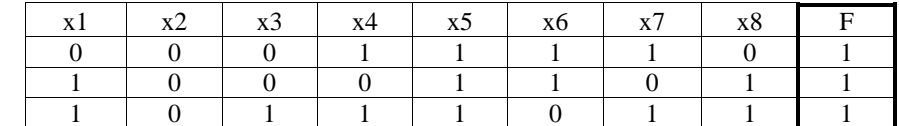

Каким выражением может быть F?

- 1)  $x1 \vee x2 \vee \neg x3 \vee \neg x4 \vee x5 \vee \neg x6 \vee \neg x7 \vee x8$
- 2)  $\neg x1 \lor x2 \lor \neg x3 \lor \neg x4 \lor \neg x5 \lor x6 \lor \neg x7 \lor \neg x8$
- 3)  $x1 \wedge x2 \wedge \neg x3 \wedge \neg x4 \wedge x5 \wedge \neg x6 \wedge \neg x7 \wedge x8$
- 4)  $\neg x1 \land x2 \land \neg x3 \land x4 \land \neg x5 \land x6 \land x7 \land \neg x8$

**A2.** В некоторой информационной системе информация кодируется двоичными шестиразрядными словами. При передаче данных возможны их искажения, поэтому в конец каждого слова добавляется седьмой (контрольный) разряд таким образом, чтобы сумма разрядов нового слова, считая контрольный, была чётной. Например, к слову 110011 справа будет добавлен 0, а к слову  $101100 - 1$ .

После приёма слова производится его обработка. При этом проверяется сумма его разрядов, включая контрольный. Если она нечётна, это означает, что при передаче этого слова произошёл сбой, и оно автоматически заменяется на зарезервированное слово 0000000. Если она чётна, это означает, что сбоя не было или сбоев было больше одного. В этом случае принятое слово не изменяется.

Исхолное сообщение

0101011 1001101 0001010

было принято в виде

0101011 1000001 0101010

Как будет выглядеть принятое сообщение после обработки?

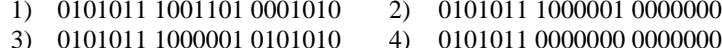

АЗ. Мише нужно с помощью электронных таблиц построить таблицу значений формулы 5x-3y для значений х от 3 до 7 и у от 4 до 9.

Для этого сначала в диапазоне В1:F1 он записал числа от 3 до 7, и в диапазоне А2:А7 он записал числа от 4 до 9. Затем в ячейку В7 записал формулу (А7 – значение у:  $B1 -$ значение х), после чего скопировал её во все ячейки диапазона В2: F7. В итоге получил таблицу, представленную ниже.

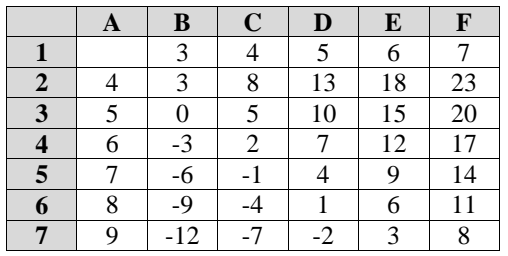

ИНФОРМАТИКА, 11 класс

Какая формула была записана в ячейке В7?

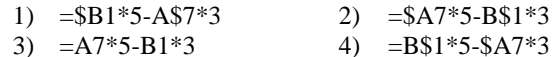

**А4.** На числовой прямой даны два отрезка:  $P = [10, 20]$  и  $Q = [5, 25]$ . Выберите такой отрезок А, чтобы логическое выражение

 $((x \in A) \rightarrow (x \in O)) \land ((x \in P) \rightarrow (x \in A))$ 

было тождественно истинно, то есть принимало значение 1 при любом значении переменной х.

 $1)$  [5, 30]  $2)$   $[10, 25]$  $3)$  [5, 15]  $(4)$  [15, 25]

А5. В конкурсе красоты участвует 253 девушки. По результатам первого тура каждая из них получает оценку по 50-бальной системе, которая записывается с использованием минимально возможного количества бит, одинакового для каждой участницы. Какой объём памяти будет использован устройством, когда по результатам первого тура будут записаны оценки 168 участниц?

1)  $168.6u$  $(2)$  168 байт 4) 253 байт  $(3)$  126 байт

Массив А одномерный; в программе рассматривается его фрагмент, соответствующий значениям индекса от 1 до n.

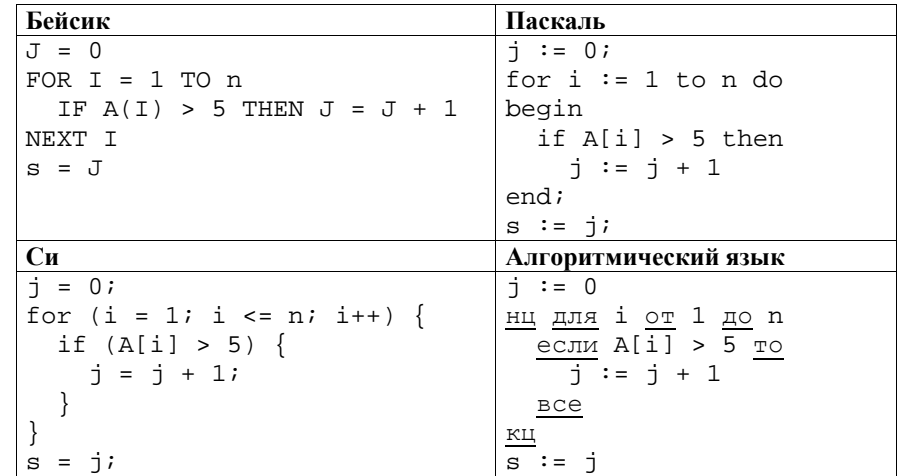

Чему будет равно значение переменной с после выполнения данного фрагмента программы?

1) максимальному элементу в массиве А

- 2) индексу максимального элемента в массиве А (наименьшему из таких индексов, если максимальных элементов несколько)
- 3) индексу максимального элемента в массиве А (наибольшему из таких индексов, если максимальных элементов несколько)
- 4) количеству элементов, значение которых превосходит число 5

А7. Система команд исполнителя РОБОТ, «живущего» в прямоугольном лабиринте на клетчатой плоскости, включает в себя 4 команды-приказа и 4 команды проверки условия.

Команды-приказы:

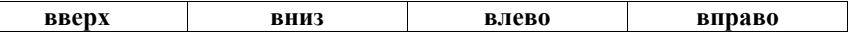

При выполнении любой из этих команд РОБОТ перемещается на одну клетку соответственно: вверх ↑, вниз  $\downarrow$ , влево ←, вправо →.

Если РОБОТ начнёт движение в сторону находящейся рядом с ним стены, то он разрушится, и программа прервётся.

Другие 4 команды проверяют истинность условия отсутствия стены у каждой стороны той клетки, где находится РОБОТ:

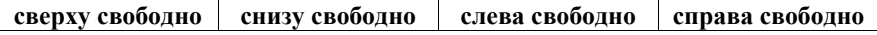

Министерство образования и науки Краснодарского края Краснодарский краевой институт дополнительного профессионального педагогического образования ИНФОРМАТИКА, 11 класс

### Никл

ПОКА условие последовательность команд КОНЕП ПОКА выполняется, пока условие истинно. В конструкции ЕСЛИ условие ТО команда1 ИНАЧЕ команда? КОНЕЦ ЕСЛИ выполняется команда1 (если условие истинно) или команда2 (если условие ложно).

Сколько клеток лабиринта соответствуют требованию, что, начав движение в ней и выполнив предложенную программу, РОБОТ уцелеет и остановится в закрашенной клетке (клетка E5)?

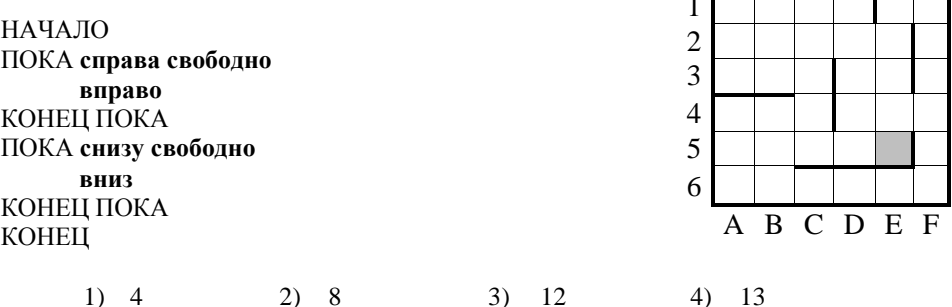

Ответом к заданиям B1-B6 является последовательность букв или иифр. Впишите ответы в бланк ответов  $\mathcal{N}$ е 1 справа от номера соответствующего задания, начиная с первой клеточки, без пробелов, запятых и других дополнительных символов. Каждую букву или цифру пишите в отдельной клеточке в соответствии с приведёнными в бланке образиами.

## В1. Дан фрагмент электронной таблицы.

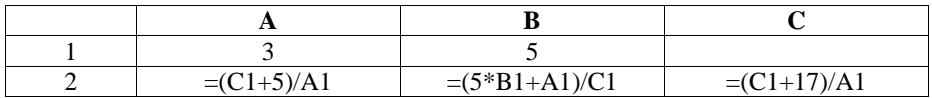

Какое нелое число лолжно быть записано в ячейке С1, чтобы построенная после выполнения вычислений диаграмма по значениям диапазона ячеек А2:С2 соответствовала рисунку? Известно, что все значения диапазона, по которым построена диаграмма, имеют один и тот же знак.

В2. У игрока в боулинг имеются шары трех различных размеров. Сколькими способами он может осуществить серию, состоящую из четырех бросков, если каждый шар можно бросать несколько раз?

**B3.** Ниже на четырёх языках записан алгоритм. Получив на вход число *х*, этот  $\overline{a}$ лгоритм печатает два числа: *а* и *b*. Укажите наименьшее из таких чисел *х*, при вводе которых алгоритм печатает сначала 19, а потом 7.

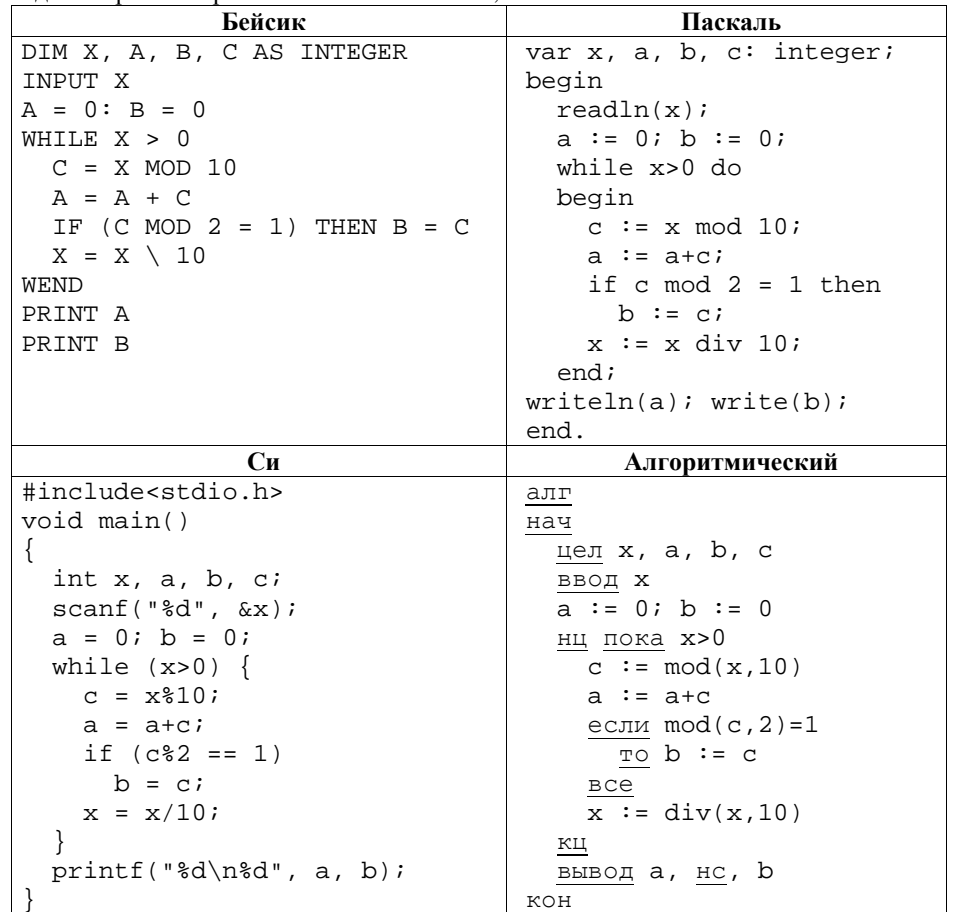

ИНФОРМАТИКА, 11 класс

**В4.** На рисунке – схема дорог. связывающих города А, Б, В, Г, Д, Е, Ж, И, К. Л. По каждой дороге можно двигаться А только в одном направлении, указанном стрелкой.

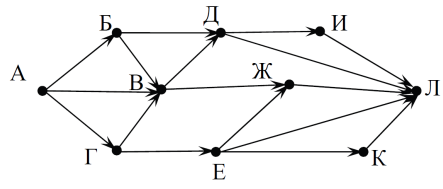

Сколько сушествует различных путей из города А в город Л?

**B5.** Документ объёмом 10 Мбайт можно передать с одного компьютера на другой лвумя способами:

А. Сжать архиватором, передать архив по каналу связи, распаковать.

Б. Передать по каналу связи без использования архиватора.

Какой способ быстрее и насколько, если:

- средняя скорость передачи данных по каналу связи составляет  $2^{20}$  бит в секунду;
- объём сжатого архиватором документа равен 60% исходного;
- время, требуемое на сжатие документа,  $-10$  секунд, на распаковку  $-2$ секунды?

В ответе напишите букву А, если быстрее способ А, или Б, если быстрее способ Б. Сразу после буквы напишите число, обозначающее, на сколько секунд один способ быстрее другого.

Так, например, если способ Б быстрее способа А на 23 секунды, в ответе нужно написать Б23.

Единиц измерения «секунд», «сек.», «с.» к ответу добавлять не нужно.

В6. В языке запросов поискового сервера для обозначения логической операции «ИЛИ» используется символ «|», а для логической операции «И» - символ «&». В таблице приведены запросы и количество найденных по ним страниц некоторого сегмента сети Интернет.

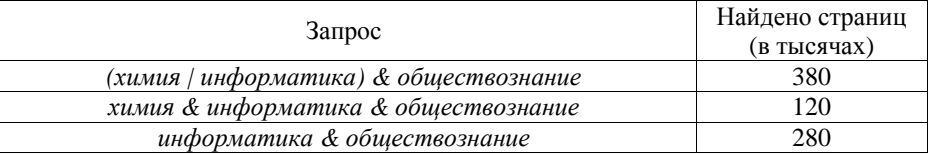

Компьютер печатает количество страниц (в тысячах), которое будет найдено по следующему запросу:

химия & обществознание

Укажите целое число, которое напечатает компьютер.